# Compiler construction 2015

### Lecture 5

Some project extensions.

- Arrays
- Pointers and structures.
- Object-oriented languages.
- Module system.

CHALMERS

# Memory organisation

# Stack Stack Heap Static data Code area

# Comments

- Static area for global variables.
- Stack and heap grow from opposite ends to avoid predetermined size decisions.
- Stack managed by LLVM.
- Management of heap much more complicated than stack.

CHALMERS

# Memory structure

### Javalette restrictions

- Only local variables and parameters no global variables or other non-local declarations.
- Only simple data types (int, double, bool) with fixed-size values.
- Only call-by-value parameter passing.

As a consequence, all data at runtime can be stored in the activation records on a stack.

# More general language features

Global variables, nested procedures, linked structures and pointers, classes, ... give new requirements:

a stack is not sufficient for run-time memory management.

J. ALMERS

# Arrays in Javalette

# Java-like arrays

Arrays in the Javalette extensions are similar to Java arrays:

- A variable of type e.g. int[] contains a reference to a block of memory on the heap, where array elements are stored.
- Arrays must be explicitly created as in

int[] v = new int[20];

- Lower bound of array index always 0.
- Array elements are initialized to 0/false.
- Arrays have a length attribute, with dot notation.
- Arrays can be both function arguments and results.

# Two extensions (each one credit)

### First extension

One-dimensional arrays and foreach statement, as in

```
int sum = 0;
for (int x : v) sum = sum + x;
```

The ordinary for statement is not required.

### Second extension

Multidimensional arrays.

All indices must get upper bounds when an array is created.

For n > 1, an n-dimensional array is a one-dimensional array, each of whose elements is an n - 1-dimensional array.

CHALMERS

# Hints for array extension

### First extension

- LLVM type of array hinted at in previous slide. Use size 0.
- Use C function calloc to allocate 0-initialized memory.
- New forms of expression: array indexing and new expression.
- Indexed expressions also as L-values in assignments.
- Not required to generate bounds-checking code.

### Second extension

- new expression with several indices involves generating code with loops and repeated calloc's.
- Indexing requires several getelementptr instructions.

CHALMERS

# Sample LLVM code

```
Indexing in two-dimensional array
```

```
%arr1 = type %struct1*
%arr2 = type %struct2*

%struct1 = type { i32, [ 0 x i32 ] }
%struct2 = type { i32, [ 0 x %arr1 ] }

define i32 @getElem (%arr2 %m, i32 %i, i32 %j) {
    %p1 = getelementptr %arr2 %m, i32 0, i32 1, i32 %i
    %p2 = load %arr1* %p1
    %p3 = getelementptr %arr1 %p2, i32 0, i32 1, i32 %j
    %p4 = load i32* %p3
    ret i32 %p4
}
```

Your generated code may well look different.

.MEI

# Structures and pointers (Javalette extension)

### Code example

```
typedef struct Node *list;

struct Node {
   int elem;
   list next;
}

list cons(int x, list xs) {
   list res;
   res = new Node;
   res->elem = x;
   res->next = xs;
   return res;
}
```

```
int length(list xs) {
  if (xs==(list)null)
    return 0;
  else
    return 1+length(xs->next);
}
list fromTo(int m, int n) {
  if (m>n)
  return (list)null;
  else
  return cons(m,fromTo(m+1,n));
}
```

# Adding structures and pointers to Javalette

### New toplevel definitions

- Structure definitions, examplified by Node.
- Pointer type definitions, examplified by list.

### New expression forms

- Heap object creation, examplified by new Node.
- Pointer dereferencing, examplified by xs->next.
- Null pointers, examplified by (list)null.

### New statement forms

- Pointer dereferencing allowed in left hand sides of assignments, as in xs->elem = 3;
- In absense of garbage collection, one should have a free statement.

MERS

# Other uses of pointers (not part of extension)

# Code example (in C) #include <stdio.h

```
#include <stdio.h>

void swap (int *x, int *y) {
   int tmp = *x;
   *x = *y;
   *y = tmp;
}

int main () {
   int a = 1;
   int b = 3;
   swap(&a, &b);
   printf("a=%d\n",a);
}
```

# Parameter passing by reference

To make it possible to return results in parameters, one may use pointer parameters.

Actual arguments are addresses.

Problem: makes code optimization much more difficult.

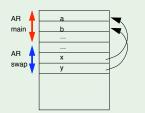

# Implementing structures and pointers in LLVM backend

### Some hints

- Structure and pointer type definitions translate to LLVM type definitions. Forward references allowed only to structs!
- Again, use calloc for allocating heap memory.
- getelementptr and load will be used for pointer dereferencing.
- Info about struct layout may be needed in the state of code generator.

# From previous lecture: Computing the size of a type

We use the getelementptr instruction:

```
%p = getelementptr %T* null, i32 1 %s = ptrtoint %T* %p to i32
```

Now, %s holds the size of %T.

.MERS

# Call by reference and aliasing

# Code examples

```
void swap (int *x, int *y) {
  int tmp = *x;
  *x = *y;
  *y = tmp;
}
...
swap (x,x);
...
```

### Comments

- With call by reference and pointers, two different variables may refer to the same location; aliasing.
- Aliasing complicates code optimization:

```
x := 2

y := 5

a := x+3
```

Here we might want to replace last instr by a := 5; but what if y is an alias for x?

# Deallocating heap memory

### The problem

In contrast to stack memory, there is no simple way to say when heap allocated memory is not needed anymore.

### Two main approaches

Programmer deallocates memory when no longer needed, using free.

Potentially most efficient, but very easy to get wrong (memory leakage or premature returns).

Programmer does nothing; runtime system reclaims unneeded memory through garbage collection.

Secure; runtime penalty acceptable in most situations.

Used in Java, Haskell, C#, Managed C++,...

MERS

# OO languages

# Class-based languages

We consider only languages where objects are created as instances of classes. A class describes

- a collection of instance variables; each object gets its own copy of this collection.
- a collection of methods to access and update the instance variables.

Each object contains, in addition to the instance variables, a pointer to a class descriptor. This descriptor contains addresses of the code of methods.

Without inheritance, all this is straightforward; classes are just structures. We propose a little bit more: single inheritance without method override.

CHALMERS

# Garbage collection

### General approach

Runtime system keeps list(s) of free heap memory. malloc returns a chunk from suitable free list.

Many variations. Some approaches:

- Reference counting. Each chunk keeps a reference count of incoming pointers. When count becomes zero, chunk is returned to free list. Problem: cyclic structures.
- 2 When free list empty, collect in two phases:
  - Mark: Follow pointers from global and local variables, marking reachable chunks.
  - Sweep: Traverse heap and return unmarked chunks to free list.
- Keep two heap areas. When active half becomes full, copy all reachable chunks to other half and continue with that half as active. (Free list not needed.)

MERS

# Javalette extension, code example 1

```
class Counter {
  int val;

  void incr () {
    val++;
    return;
  }

  int value () {
    return val;
  }
}
```

```
int main () {
   Counter c;
   c = new Counter;
   c.incr();
   c.incr();
   c.incr();
   int x = c.value();
   printInt(x);
   return 0;
}
```

# Javalette extension, code example 2

```
class Point2 {
  int x;
  int y;

  void move(int dx, int dy) {
    x = x + dx;
    y = y + dy;
  }
  int getX() { return x; }

  int getY() { return y; }
}
```

```
class Point3 extends Point2 {
  int z;
  void moveZ(int dz) {
    z = z + dz;
  }
  int getZ() { return z; }
}
int main() {
  Point2 p;
  Point3 q = new Point3;

  q.move(2,4);
  q.moveZ(7);
  p = q;
```

# Hints for object extension 1

### New forms of expression

- Object creation, examplified by new Point2, which allocates a new object on the heap with default values for instance variables.
- Method calls, examplified by p.move(3,5).
- Null references, examplified by (Point)null.
- Self reference. Within a class, self refers to the current object. All calls to sibling methods within a class must use method calls to self.

### Implementation hints

Much of ideas (and code) from the pointers/structures extension can be reused.

Method calls will be translated to function call with receiving object as extra, first parameter.

.MERS

# Adding classes to basic Javalette; extension 1

### New toplevel definitions

- Class definitions, consisting of a number of instance variable declarations and a number of method definitions.
- Instance variables are only visible within methods of the class.
- All methods are public.
- All classes have one default constructor, which initializes instance variables to default values (0, false, null).
- A class may extend another one, adding more instance variables and methods, but without overriding.
- Classes are types; variables can be declared to be references to objects of a class.
- We have subtyping; if S extends C, then S is a subtype of C.
   Whenever an object of type C is expected, we may supply an object of type S.

.MERS

# Extension 2: OO language with overriding; dynamic dispatch

# Example with overriding

```
We consider the following classes:
class A {
  int x;
  void f (int z) {x = z:}
```

```
int x;
void f (int z) {x = z;}
}
class B extends A {
int y;
int g() {}
}
class C extends B {
  void f(int z) {x = z; y = 0;}
}
```

LMER

# Objects at runtime

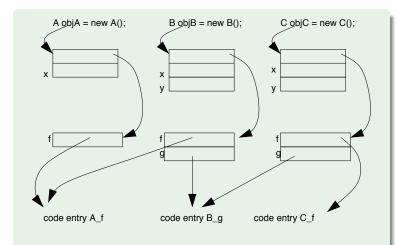

Each object includes instance variables and pointer to class descriptor.

# Dynamic dispatch

# Code example

```
A obj = objA;
...
obj.f(5);
...
obj = objC;
...
obj.f(3);
```

### What code is run?

- The method to execute is determined at runtime by following the link to the class descriptor.
- Static type checking guarantees that there is a method with proper signature in the descriptor.
- There is an efficiency penalty in dynamic dispatch (so optimization tries to remove it).

CHALMERS

.MERS

# Objects at runtime, variant

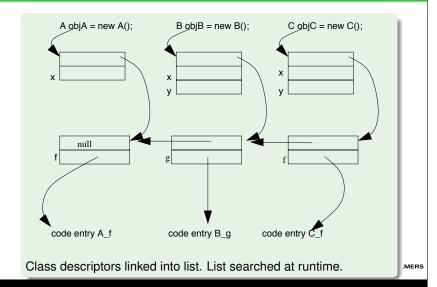

# Multiple inheritance

### What is it?

The possibility of a class C to be a subclass of two (or more) unrelated classes A and B.

### Problems

- Cannot use the simple layout of objects and class descriptors shown before.
- What if A and B have a method or attribute with the same name?

### Occurrences

Disallowed in Java. (Note: Instead a Java class can implement multiple interfaces).

Allowed in C++. Indication of ambiguous method/attribute inheritance needed.

MER:

# Module systems

# Programmer's perspective: Modularity

- Reusability.
- Information hiding.
- Name space control.

### Compiler's perspective: Separate compilation

- Smaller compilation units (beneficial for non-linear phases).
- Recompilation only of changed units.
- Library modules released as binaries.

CHALMERS

CHALMERS

# A possible module system for basic Javalette

### Weaknesses

The proposed module system is not enough for abstract data types as in Ada, Modula,...

That requires also global variables.

Mainly system for name space control and libraries.

If you want to implement it, you may get credits.

Difficulty: not much support in LLVM.

# Extension proposal

- One module per file.
- All modules in same directory.
   (Further extension: define search path mechanism.)

What is it?

### Increasing levels of sophistication

- Inclusion mechanism.
   Just concatenate all files before compilation.
- Include with header files.
   Headers for type checking included for compilation. Linking separate.
- Import mechanism.

Compilation requires interface info from imported files. Compilation generates interface and object files.

Often in OO languages, module = class.

 Language construct.
 Module as separate form of data structure, independent of file structure.

CHALMERS

# Import in Javalette

# New syntax

If M is a module name, then

- import M; is a new form of declaration
- M.f(e1,...en) is a new form of expression.

### Unqualified use

A function in an imported module may be used without the module qualification if the name is unique. Name clashes are resolved as follows:

- If two imported modules define a function f, we must use the qualified form.
- If the current module and an imported module both define f, the unqualified name refers to the local function.

# Import and dependency

### Import

To use functions defined in M, another module must explicitly import M.

Hence, import is not transitive, i.e if M imports L and L imports K, it does not follow that M imports K.

### Dependency

- If M imports L, then M depends on L.
- If M imports L and L depends on K, then M depends on K.
   Dependency is transitive.

We assume that dependency is non-cyclic: if M depends on N, then N may not depend on M.

CHALMERS

# Compiling a module, 2

### Symbol table

You need a symbol table with types of functions from all imported modules. This info is readily available in LLVM files, but need to be collected (and parsed).

Build the symbol table so that unqualified names will find the correct type signature (i.e., you must check for name clashes).

Note 1: To do correct type-checking, you must not identify integers and booleans.

Note 2: It is a good idea to replace unqualified names by qualified (for code generation).

Note 3: Type declaration for all imported functions must be added to LLVM file.

CHALMER

# Compiling a module, 1

### Compiler's tasks

When called by javalettec M.jl, the compiler must

- Read the import statements of M to get list of imported modules.
- Recursively, read the import statements of these modules (and report an error if some module not found).
- 3 Build dependency graph of involved modules.
- Sort modules topologically (and report error if cyclic import found).
- Go through modules in topological order (M last) and check timestamps to see if recompilation is necessary.

Hint: It is OK to require that import statements are in the beginning of the file and with one import per line to avoid need of complete parsing.

.MER